### More on thresholds

#### Sarah Medland

# A plug for OpenMx?

- Very few packages can handle ordinal data adequately…
- $\bullet$  OpenMx can also be used for more than just genetic analyses
	- –— Regression
	- Polycohoric correlations
	- Factor analysis...

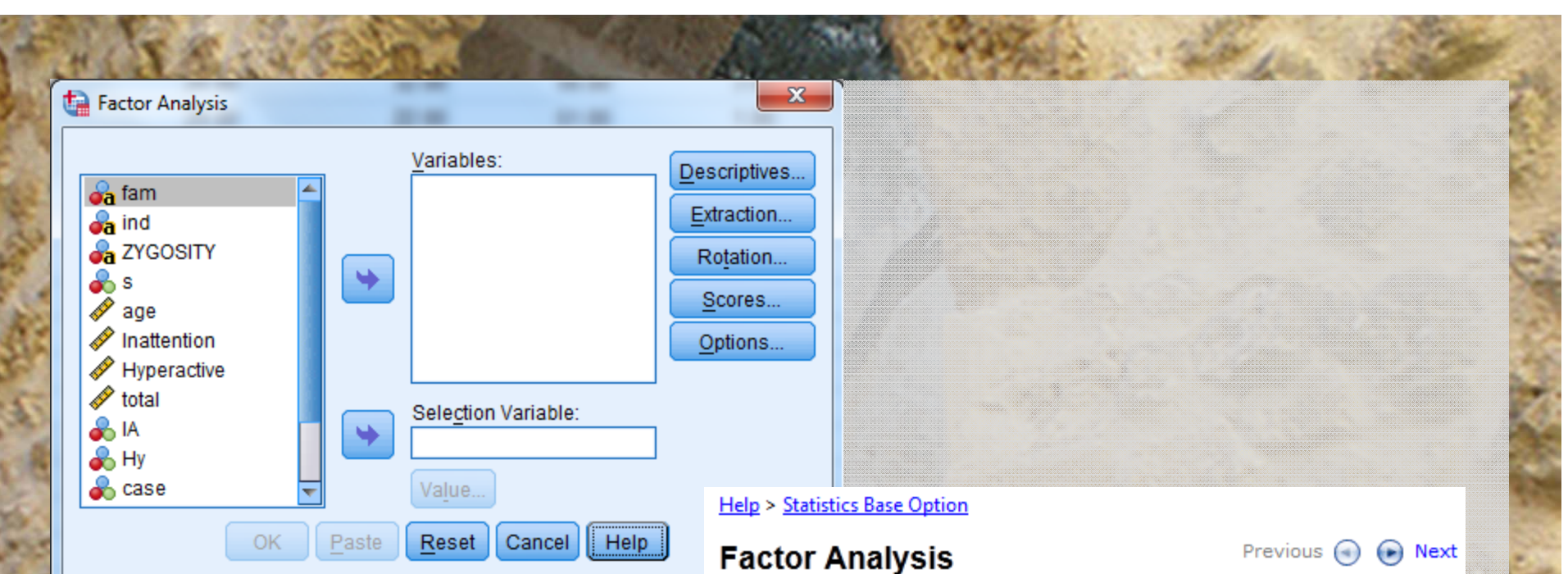

#### Factor analysis attempts to identify underlying variables, or factors, that explain the pattern of correlations within a set of observed variables. Factor analysis is often used in data reduction to identify a small number of factors that explain most of the variance that is observed in a much larger number of manifest variables. Factor analysis can also be used to generate hypotheses regarding causal mechanisms or to screen variables for subsequent analysis (for example, to identify collinearity prior to performing a linear regression analysis).

Data. The variables should be quantitative at the interval or ratio level. Categorical data (such as religion or country of origin) are not suitable for factor analysis. Data for which Pearson correlation coefficients can sensibly be calculated should be suitable for factor analysis.

# Two approaches to the liability threshold model

- $\bullet$ • Problem
	- Ordinal data has 1 less degree of freedom
		- MZcov, DZcov, Prevalence
		- No information on the variance
	- Thinking about our ACE/ADE model
		- 4 parameters being estimated
		- A C E mean
	- ACE/ADE model is unidentified without adding <sup>a</sup> constraint

# Two approaches to the liability threshold model

- Solution?
- Traditional
	- Maps data to <sup>a</sup> standard normal distribution
	- Total variance constrained to be 1
- $\bullet$  Alternate
	- Fixes an alternate parameter (usually E)
	- Estimates the remaining parameters

## Traditional Approach

- $\bullet$ Imagine we have <sup>a</sup> set of binary data
- Trait lifetime cannabis use
	- Never Smoked/Ever Smoked

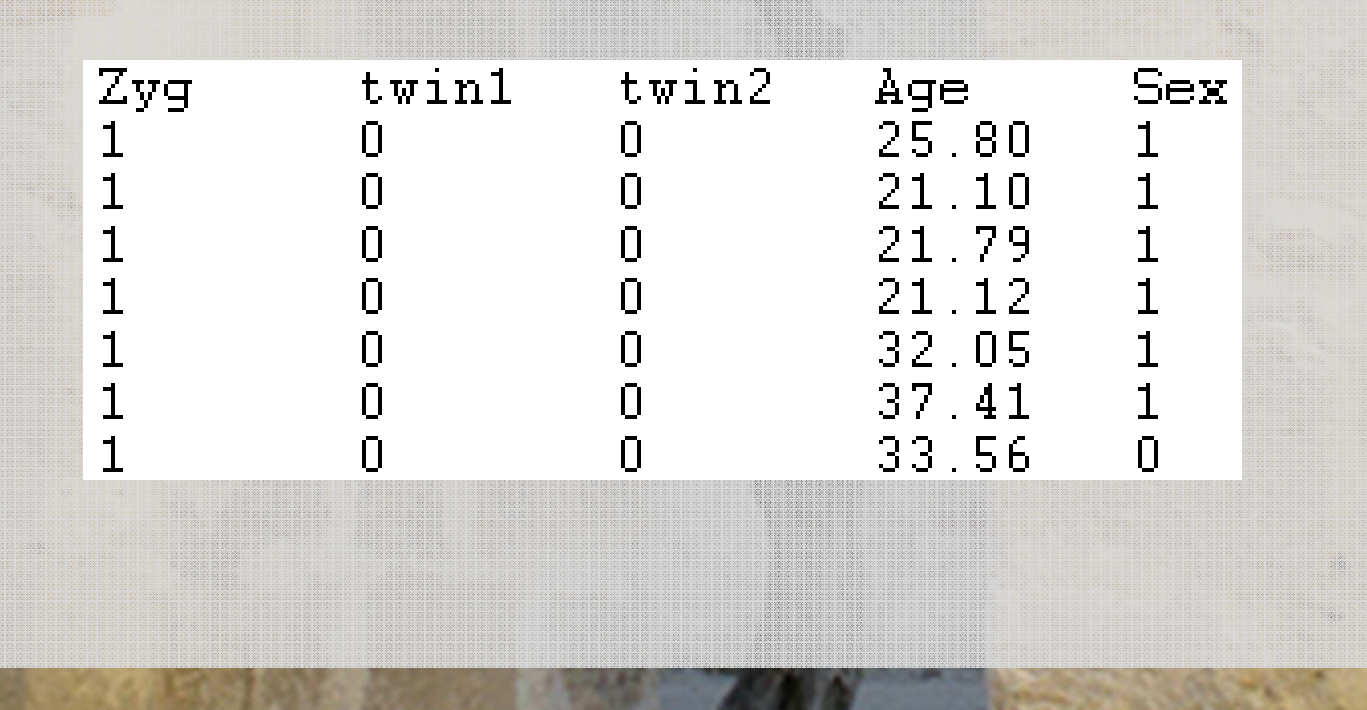

## Twin 1 cannabis use

#### • 0 <sup>=</sup> never used

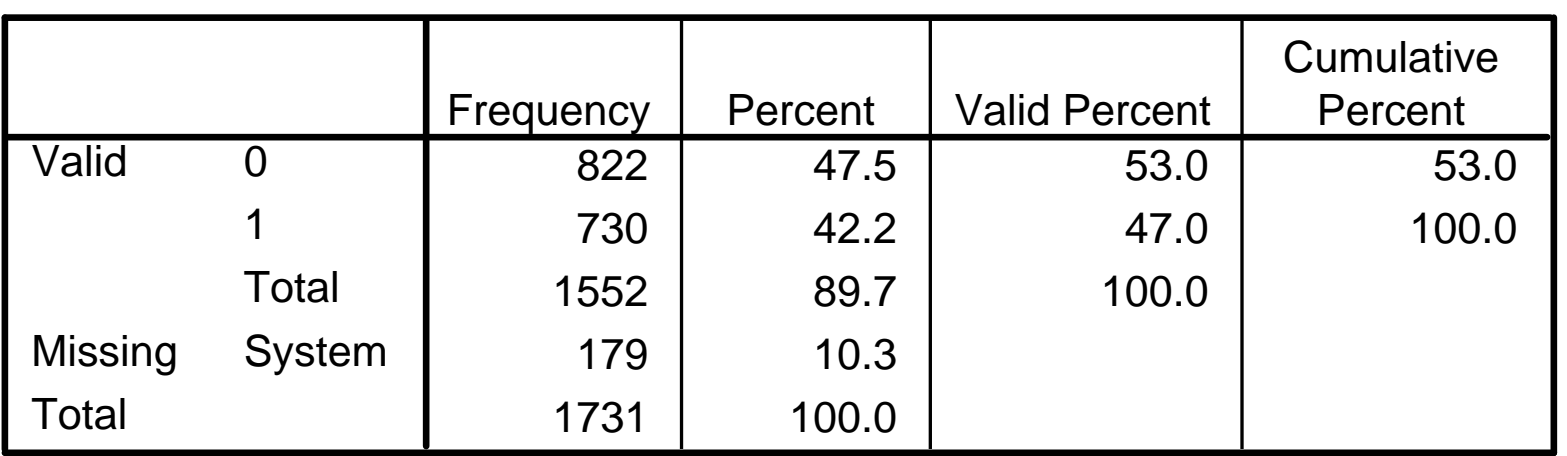

**twin1**

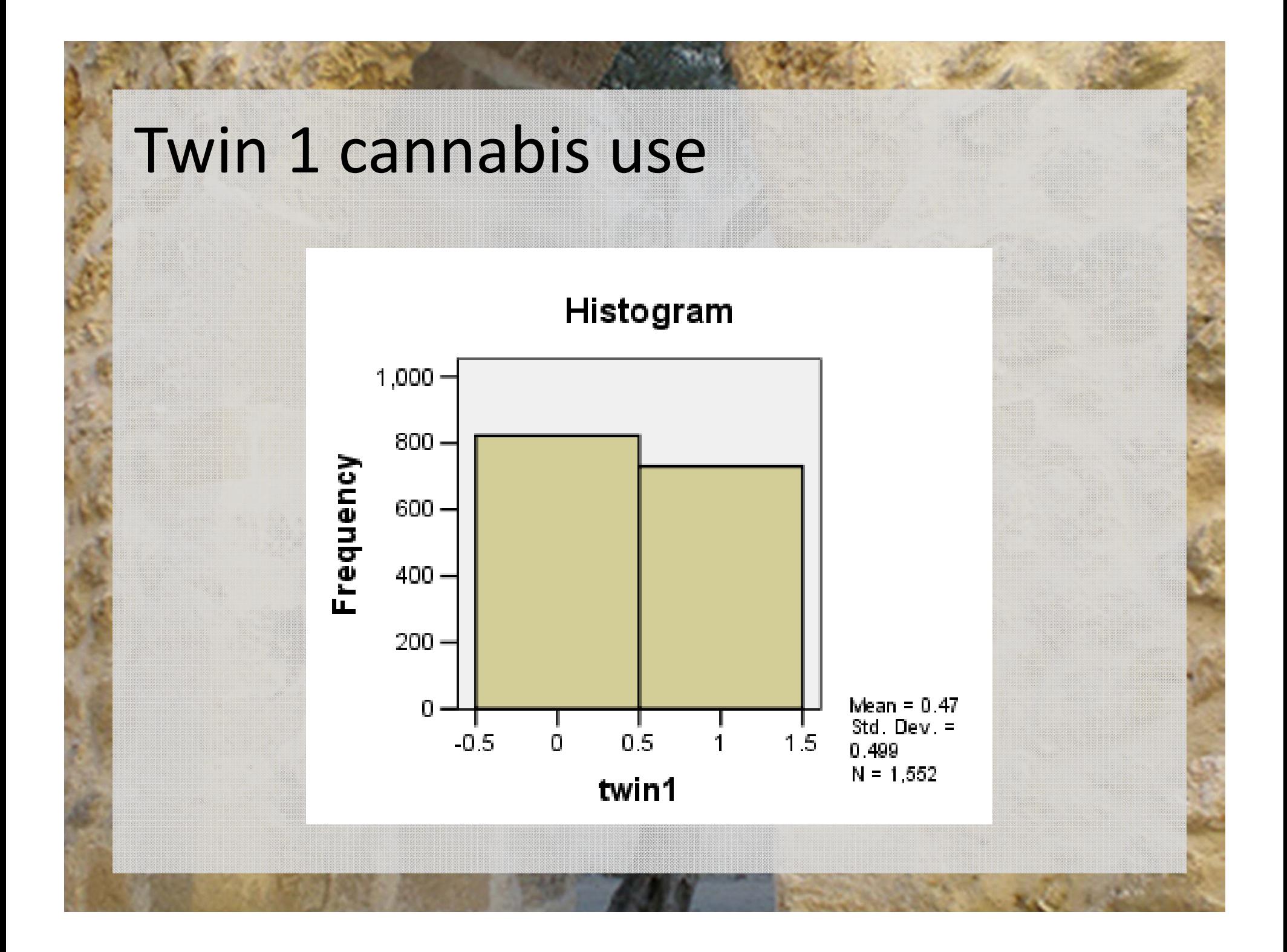

### Twin 1 cannabis use

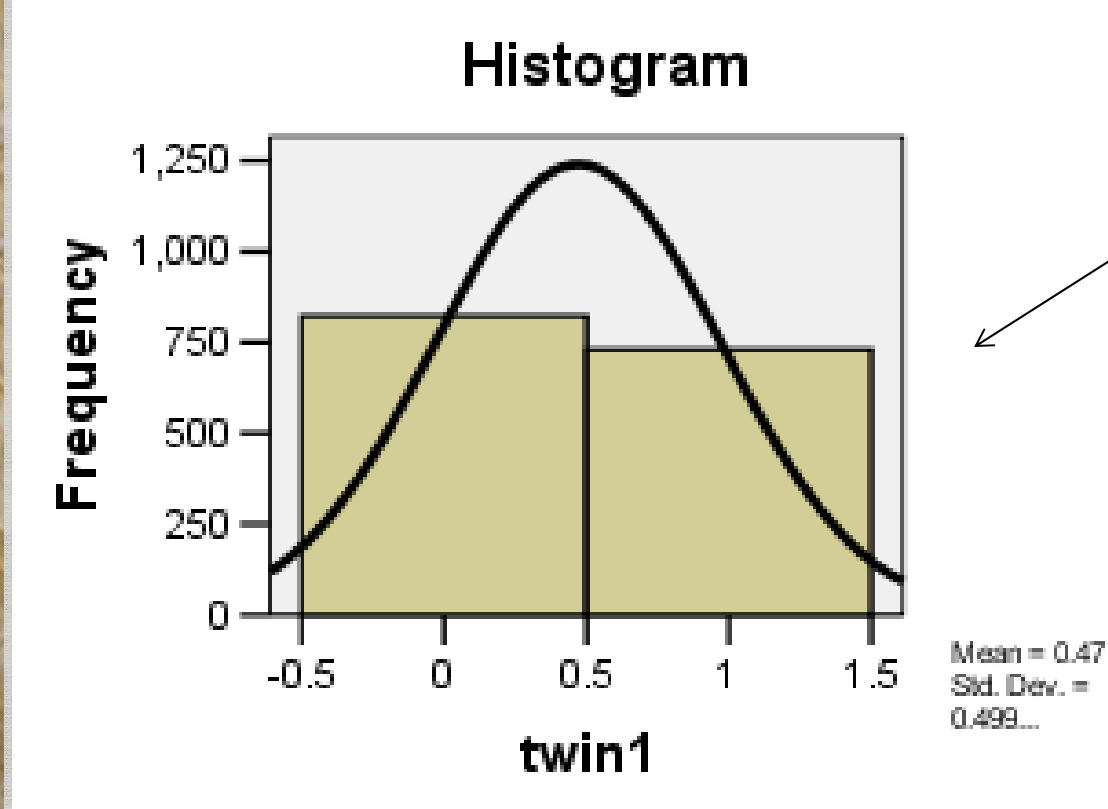

Liability or 'risk' of initiation distribution

Just because an individual has never used cannabis does not mean their 'risk' of initiation is zero

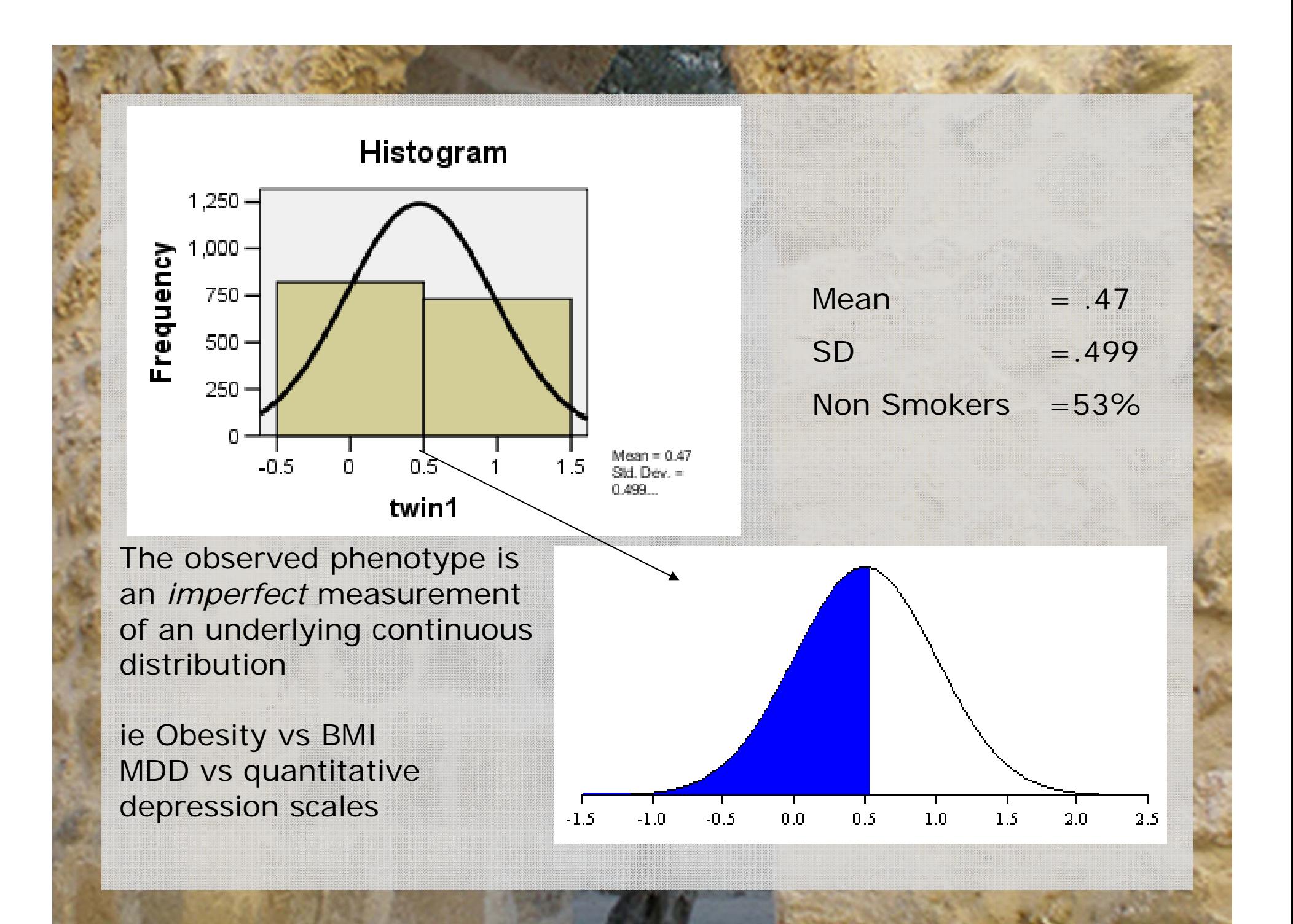

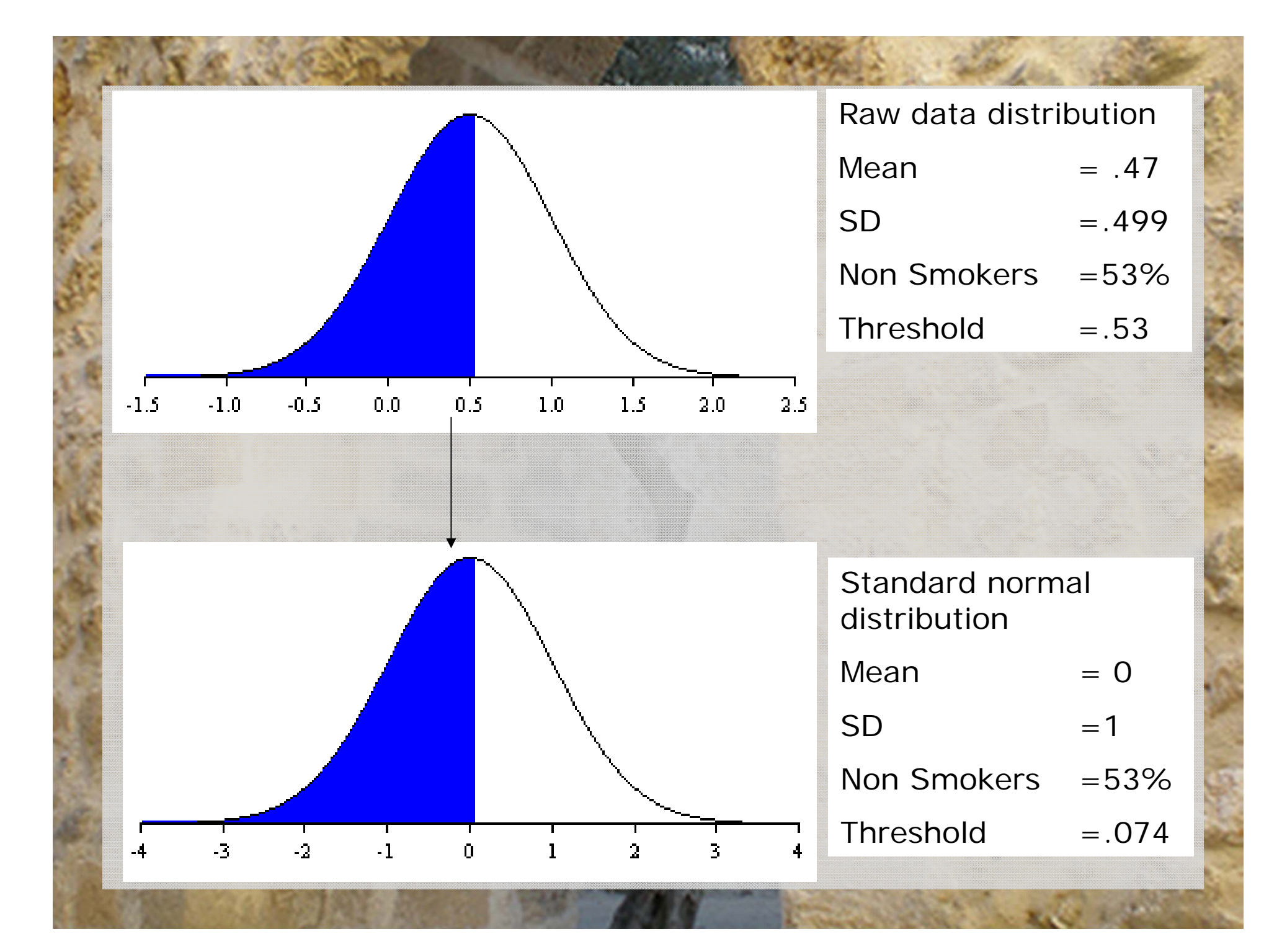

# Threshold =  $.074$  – Huh what?

- How can I work this out
	- Excell
		- = NORMSINV()
		- · Thresholds.xls

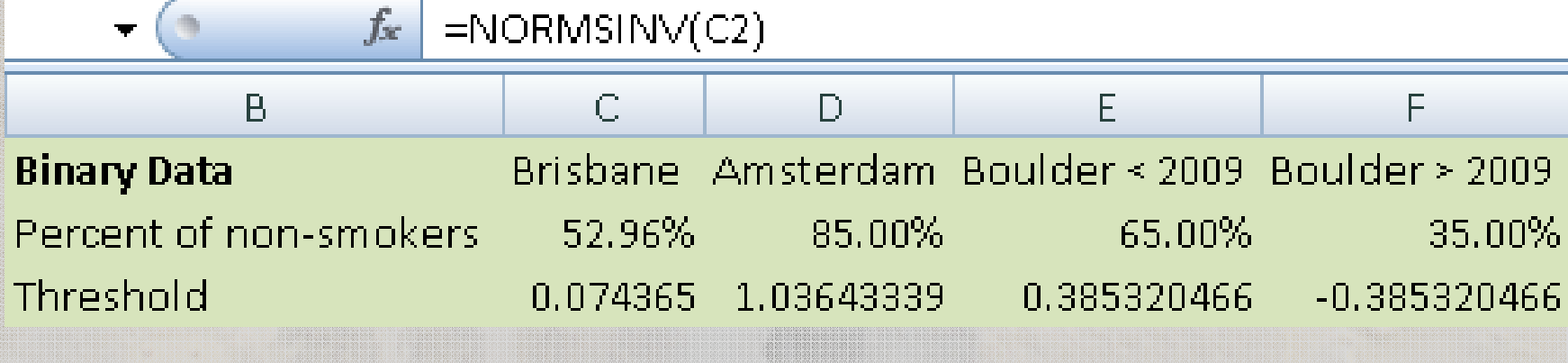

Why rescale the data this way?

- $\bullet$ **• Convenience** 
	- Variance always 1
	- Mean is always 0
	- We can interpret the area under <sup>a</sup> curve between two <sup>z</sup>‐values as <sup>a</sup> probability or percentage

# Threshold.R

```
require (OpenMx)
Canabis <- read.table ('two_cat.dat', header=T)
```
# Print Descriptive Statistics

```
summary(Canabis$twin1)
table(Canabis$twin1)
```
# Select data

```
Canabis1 <-data.frame(Canabis$twin1)
print( "Note no subset command because I want to use all the data")
head(Canabis1)
print( "This won't work because data names cannot contain '.'")
names(Canabis1) < - "twin1"
head(Canabis1)
```
# Threshold.R

 $\mathbf{I}$ 

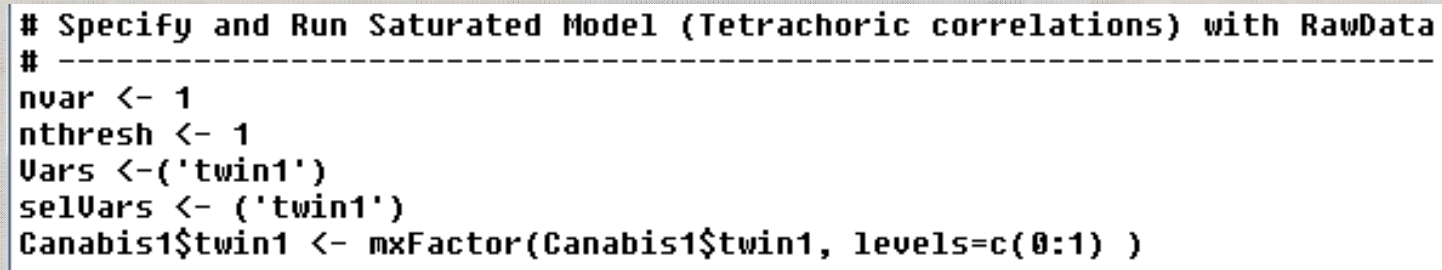

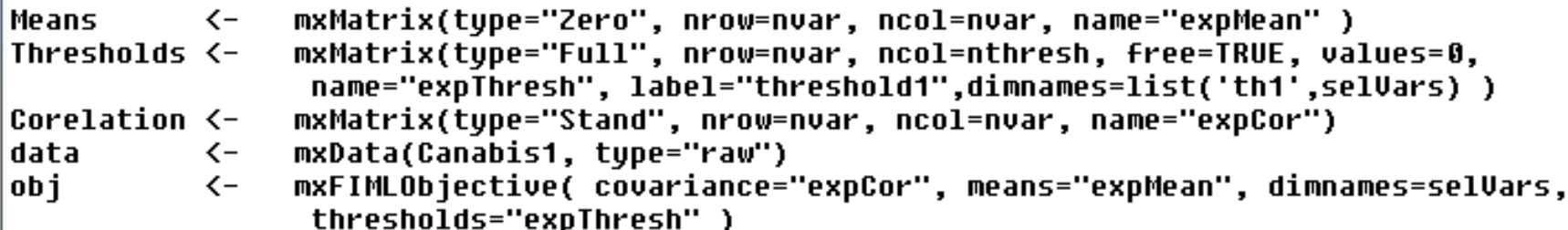

ThresholdModel <- mxModel("checkThreshold", Means, Thresholds, Corelation, data, obj)

```
checkThresholdFit <- mxRun(ThresholdModel)
checkThresholdSumm <- summary(checkThresholdFit)
checkThresholdSumm
```
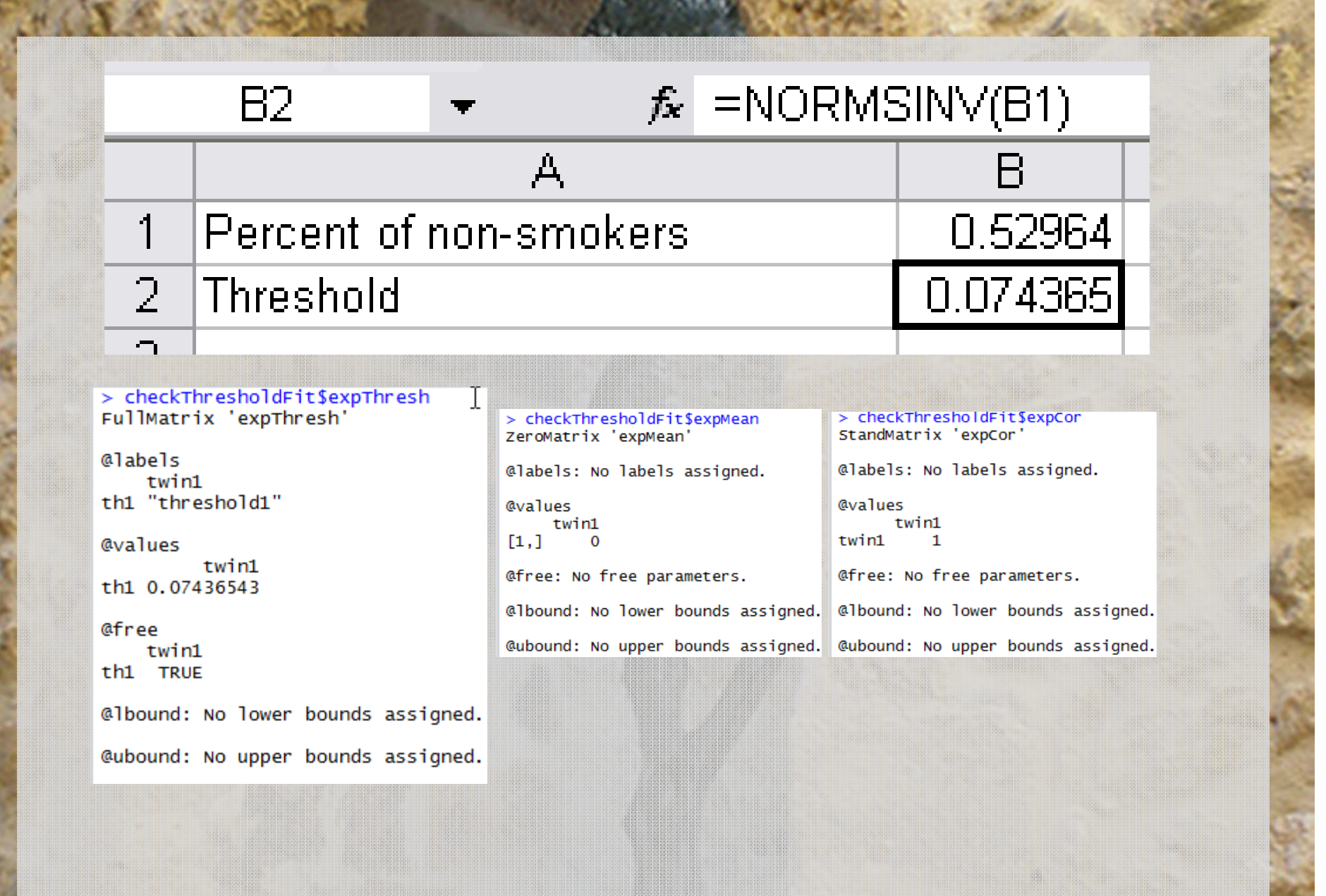

#### What about more than 2 categories?

#### $\bullet$ Very similar

- $-$  We create a matrix containing the  $1^\text{st}$  threshold and the displacements between subsequent matrices
- We then add the  $1^{\text{st}}$  threshold and the displacement to obtain the subsequent thresholds

#### **Mx Threshold Specification: 3+ Cat.**

#### **Threshold matrix: T Full 2 2 Free**

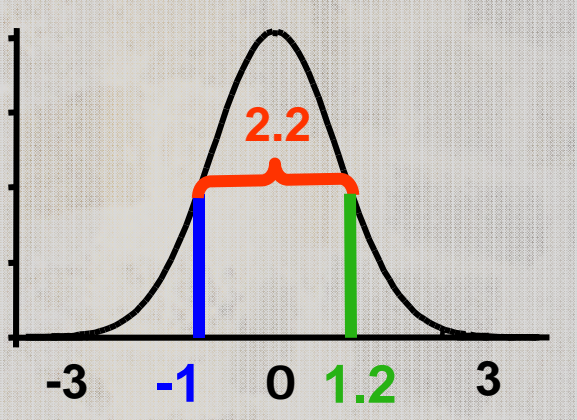

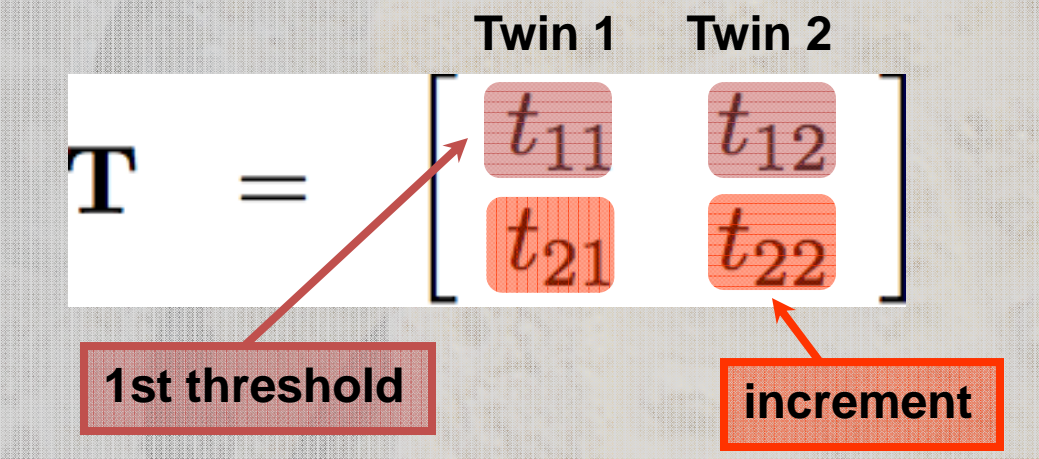

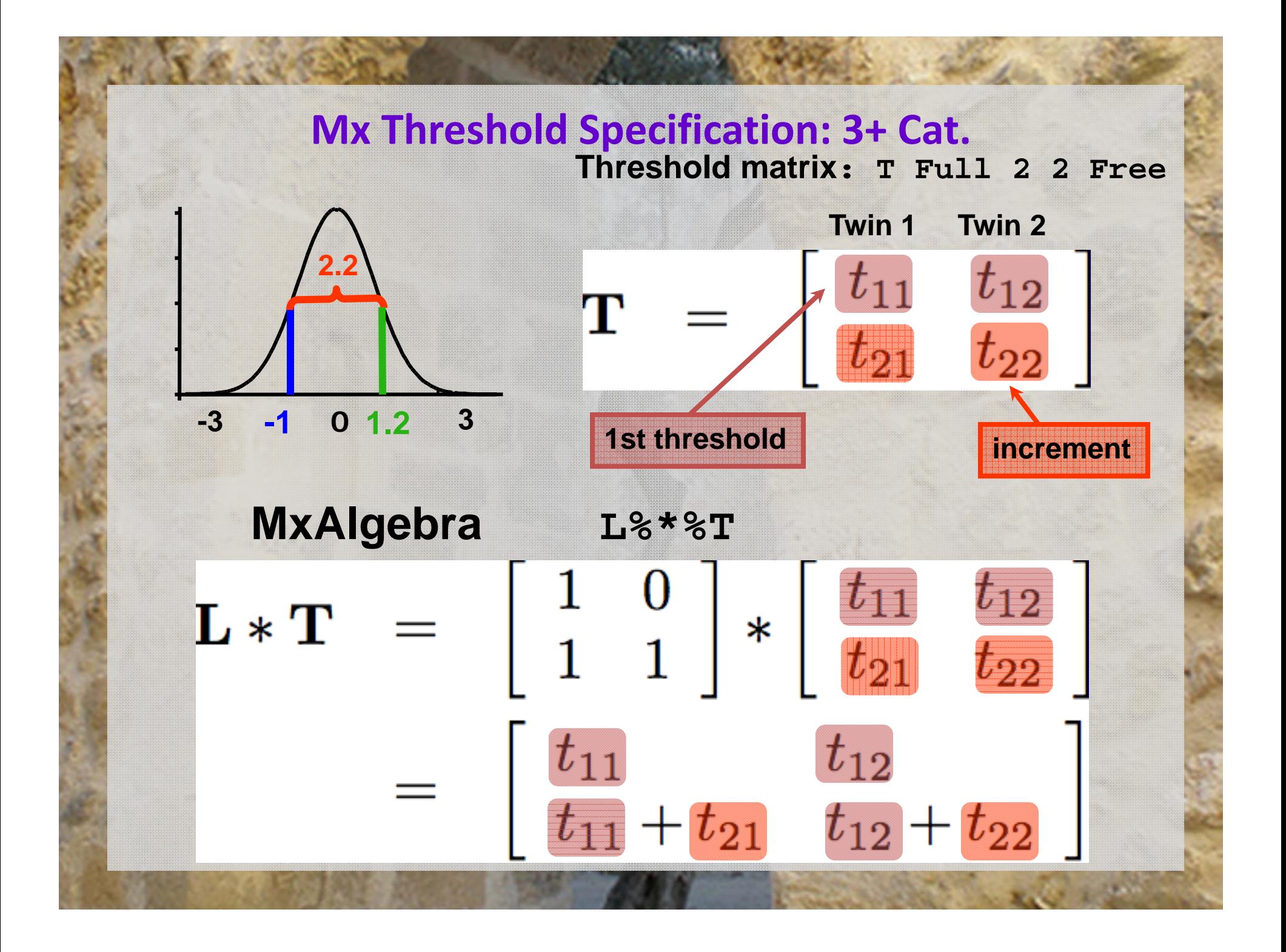

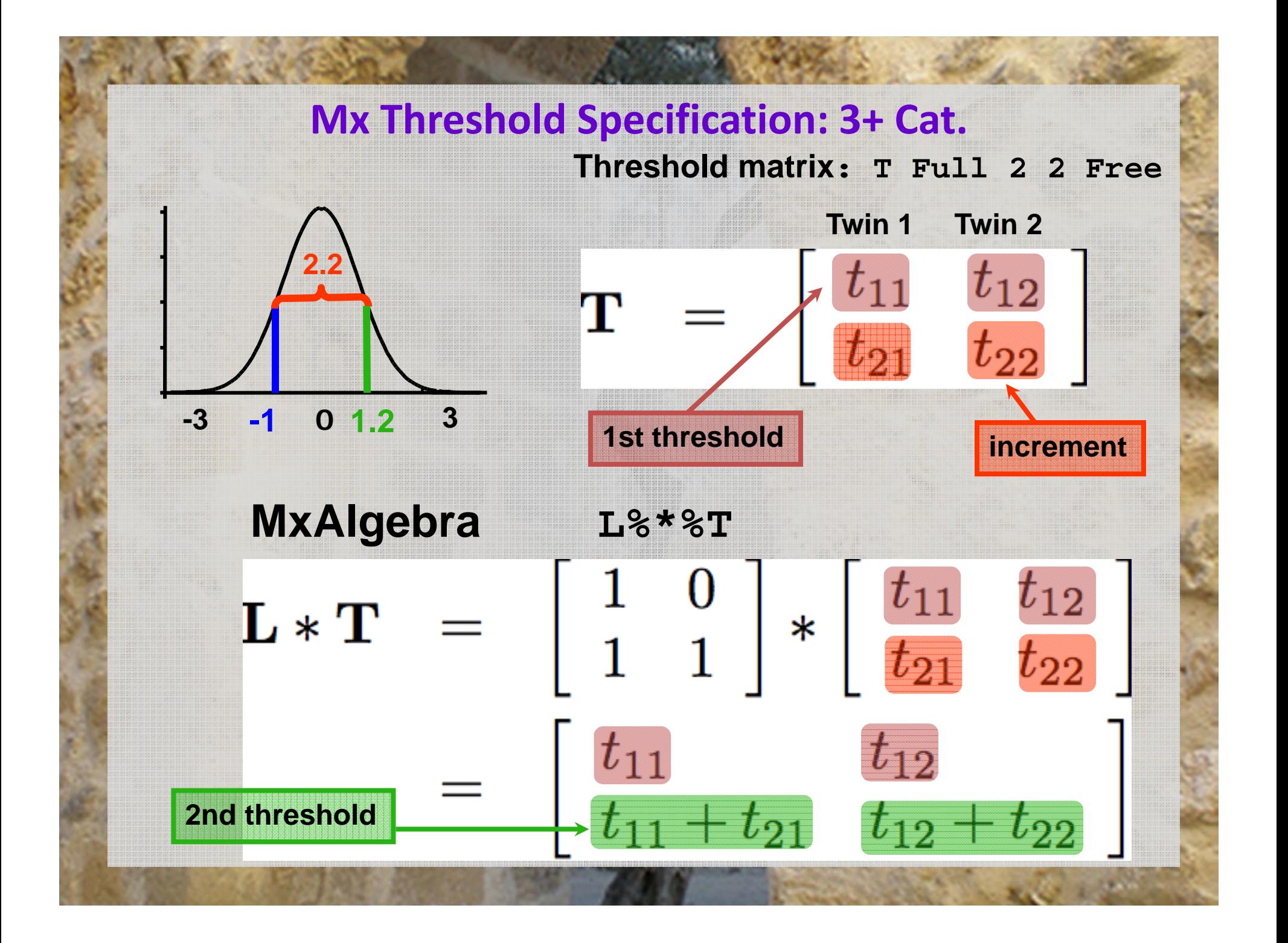

# Check the xls spreadsheet...

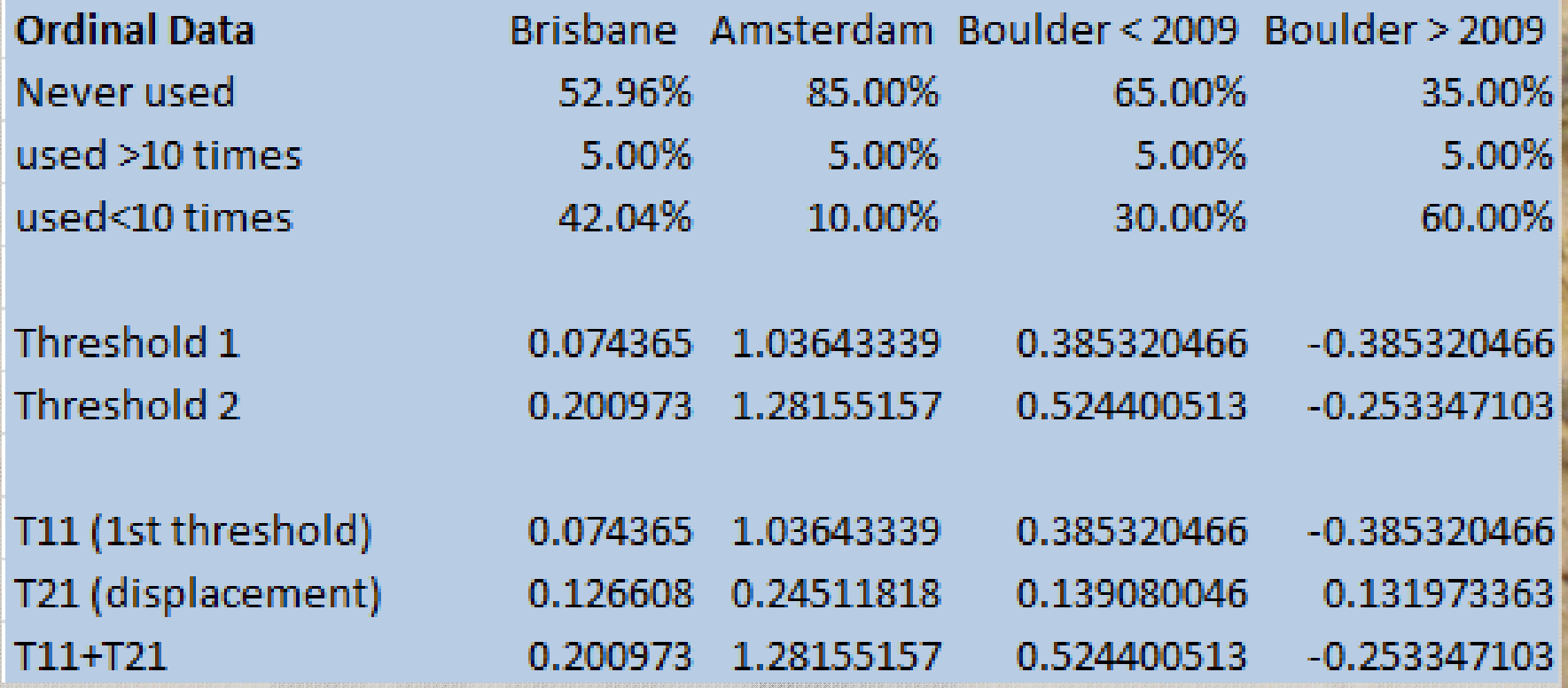

# Two approaches to the liability threshold model

- •Solution?
- Traditional
	- Maps data to <sup>a</sup> standard normal distribution
	- Total variance constrained to be 1
- $\bullet$  Alternate
	- Fixes an alternate parameter
		- •Binary or Ordinal data fix E
		- $\bullet\,$  Ordinal data fix  $1^{\rm st}$  two thresholds (aka invariant threshold approach)
	- $-$  Estimate the remaining parameters

## Models are equivalent, but…

- $\bullet$  Alternate approach means the data is no longer mapped to <sup>a</sup> standard normal
- $\bullet$ No easy conversion to %
- $\bullet$  Makes it difficult to compare between groups as the scaling is now arbitrary
- $\bullet$  We are going to run traditional and FixedE ACE models with binary data
	- twinAceBin‐Traditional.R
	- twinAceBin‐FixE.R
- $\bullet$  There is are scripts in the folder that have multiple threshold models in them – take <sup>a</sup> look later
	- twinAceOrd‐Traditional.R
	- twinAceOrd‐FixE.R
	- twinAceOrd‐FixThresholds.R

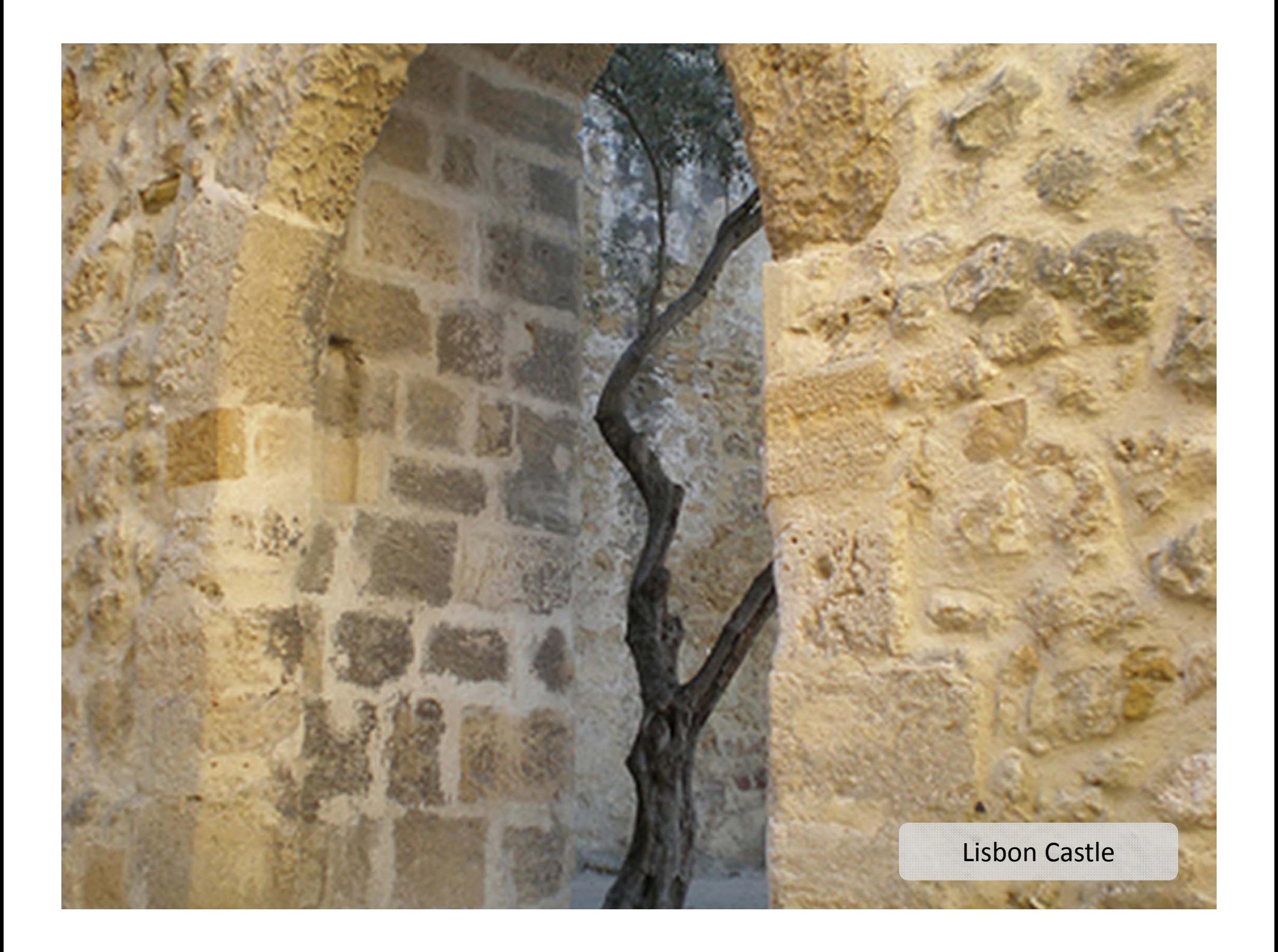